# Tutorial Statistics Limits Part II

M. Herbst

influenced by many other unknowing contributors, mentioned where possible

#### **yesterday**

Statistics/ Probability
Frequentist/ Bayesian
Probability Density Function
Confidence Level/ p-Value
Confidence Intervals
Exercises

#### **today**

Hypothesis Testing Error Classification Size/ Power of Test Test Statistics/ Chisquare Dist. NP Lemma/ Wilks' theorem Likelihood Function **Systematics** POI, Nuissance Parameters Profile Likelihood Ratio

Coverage/ Flip-Flopping/ Asymptotic Limit/ Look-Elsewhere current ATLAS discussion: Power Constraint Limits

### Bayesian Statistics, follow up

P(B) is called the <u>marginal probability</u> of B: the <u>a priori</u> probability of witnessing the new evidence B under all possible hypotheses. It can be calculated as the sum of the product of all probabilities of any complete set of mutually exclusive hypotheses and corresponding conditional probabilities:

http://en.wikipedia.org/wiki/Bayesian\_inference

Bayes' Law 
$$P(A|B) = \frac{P(B|A) \ P(A)}{P(B)}$$

$$P(B) = P(E) = P(E|H) P(H) + P(E|\neg H) P(\neg H)$$

http://en.wikipedia.org/wiki/Bayesian\_inference

### **Bayesian Statistics**

π (H) does not assume anything about x

$$P(H|x) = \frac{P(x|H) \pi(H)}{\int P(x|H)\pi(H)dH}$$

posterior probability after seeing the data

"normalisation" sum over all hypothesis

# done your Homework?

#### 3.1 - Particle Production

# 3.2 - Particle Production small background

thanks to

O. Behnke, C. Kleinwort, S. Schmitt (DESY), from Terascale Statistics School 2008 exercises

#### Solution:

From the figure:

$$\begin{split} p(\mu = 3, 2) &= 0.4, \\ p(\mu = 4, 2) &= 0.22, \\ p(\mu = 5, 2) &= 0.12, \\ p(\mu = 6, 2) &= 0.06 \\ \rightarrow \mu \sim 5.3 \end{split}$$
 (exact solution, see e.g. PDG:  $\mu = 5.32$ )

#### Solution:

a) 
$$\mu_{bgr}=0$$
,  $N_{obs}=2$ :  
See previous exercise,  $\mu_{sig}=5.3$ 

b) 
$$\mu_{bgr} = 1$$
,  $N_{obs} = 2$ :  
 $\mu_{sig} = 5.3 - \mu_{bgr} = 4.3$ 

c) 
$$\mu_{bgr}=3$$
,  $N_{obs}=0$ :  $p=e^{-(\mu_{sig}+3)}=0.1$   $\rightarrow \mu_{sig}$  ought to be smaller than zero  $\rightarrow \mu_{sig}=0$ .

# done your Homework?

# 3.3 - Particle Production modified frequentist

#### Solution:

$$CL_s=CL(S+B)/CL(B)=e^{-(\mu_{sig}+\mu_{bgr})}/e^{-\mu_{bgr}}=e^{-\mu_{sig}}=0.1\rightarrow \mu_{sig}=-ln(0.1)=2.3$$
 ... as if there were no background! (Reference: A.L. Read, (Oslo) CERN-OPEN-2000-205, Aug 2000.)

#### Solution:

a) Frequentist: from the CL curve:

$$CL = 0.1 \leftrightarrow 1.28\sigma$$
  
 $\rightarrow \mu_{lim} = -2 + 1.28 = -0.72$ 

b) Bayesian:

# 3.4 - Particle Production frequentist vs. bayesian

Renormalised total integral in physical area:

$$\int_{0}^{\infty} dx' \frac{1}{\sqrt{2\pi}} e^{\frac{-(x'+2)^2}{2}} = CL(2) = 0.028$$

Integral above limit:

$$\rightarrow \int_{\mu_{lim}}^{\infty} dx' \frac{1}{\sqrt{2\pi}} e^{\frac{-(x'+2)^2}{2}} = 0.1 \cdot 0.028 = 0.0028$$

$$CL = 0.0028 \leftrightarrow 2.75\sigma$$
  
  $\rightarrow \mu_{lim} = -2 + 2.75 = 0.75$ 

thanks to

O. Behnke, C. Kleinwort, S. Schmitt (DESY), from Terascale Statistics School 2008 exercises

## Observed vs. Expected Limits

understand the jargon

#### **Expected** Limit:

calculated from background prediction only (as if data/MC agree exactly, i.e. there is no deviation)

#### **Observed** Limit:

data is compared to MC background prediction, observed limit should wiggle around expected!

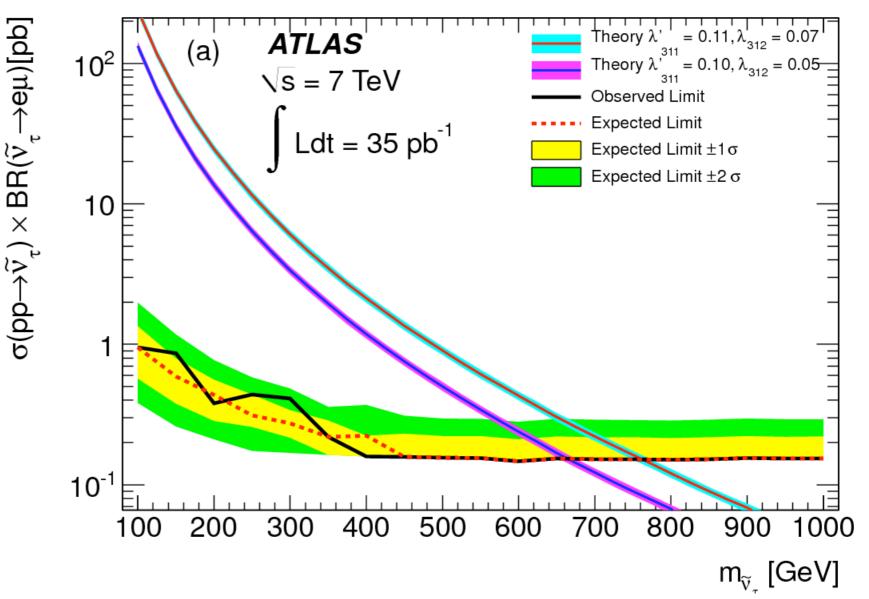

# Hypothesis Testing

consider data under two Hypothesis:

H<sub>0</sub> Null-Hypothesis: background - only

H<sub>1</sub> Alternate Hypothesis: background + signal

decide whether to accept/ reject H<sub>0</sub>

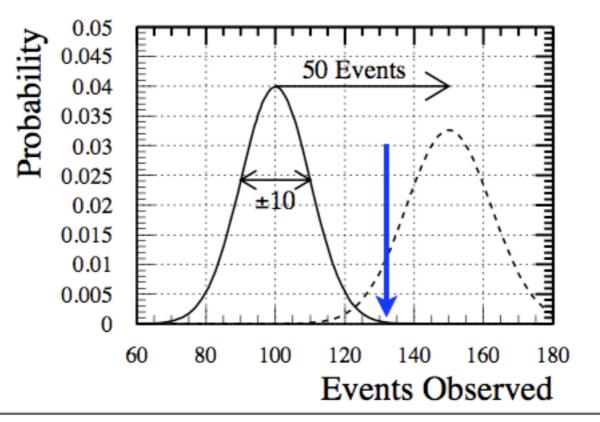

Kyle Cranmer (NYU)

CERN Academic Training, Feb 2-5, 2009

inspired by lectures of Kyle Cranmer at CERN (ATLAS, NYU)

#### **Error Classification**

| can never be sure it is the right decision! |                            | TRUE condition               |                             |
|---------------------------------------------|----------------------------|------------------------------|-----------------------------|
|                                             |                            | guilty                       | not guilty                  |
| OUR decision                                | sentenced<br>guilty        | TRUE<br>POSITIVE             | Type I Error false positive |
|                                             | not<br>sentenced<br>guitly | Type II Error false negative | TRUE<br>NEGATIVE            |

call rate of Type I Error: α call rate of Type II Error: β

#### Size and Power

# call rate of Type I Error: α

treat Hypotheses asymmetrically

Null-Hypothesis is special!

Fix rate of  $\alpha$ , call it "Size of the Test"

# call rate of Type II Error: β

call (1 -  $\beta$ ) the "Power of the Test"

now can define a Goal:

#### Maximise Power for a fixed Size of the Test

# Hypothesis Testing: Size and Power

think of  $5\sigma$  discovery in particle physics:  $5\sigma \Leftrightarrow \alpha = 2.87 \cdot 10^{-7}$ 

very small chance to reject the Standard Model

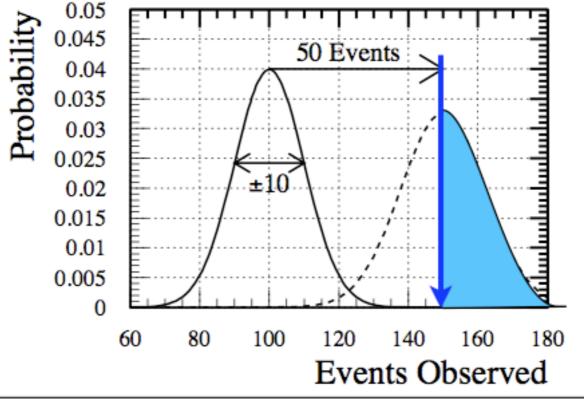

Kyle Cranmer (NYU)

CERN Academic Training, Feb 2-5, 2009

in general: Size is arbitrary: choose depend on *Utility* or *Risk* ...

# Neyman-Pearson Lemma (1928-1938)

given the probability to wrongly reject Null-Hypothesis

$$\alpha = P(x \notin W \mid H_0)$$

(if data falls in W we accept  $H_0$ )

find region W that minimizes the probability of wrongly accepting  $H_0$  (when  $H_1$  is true)

$$\beta = (1 + 1)$$

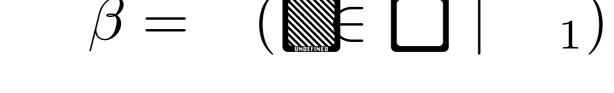

#### NP Lemma:

region W is a contour of the Likelihood Ratio! it can be shown (proof):

any other contour (same size) has less power!

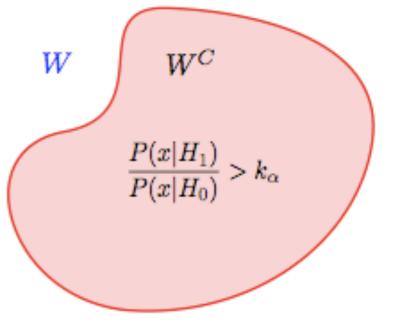

#### **Test Statistic**

$$\frac{P(x|H_1)}{P(x|H_0)} > k_{\alpha}$$

Likelihood Ratio

is an example of a Test Statistic

(real valued function, summarizing

the data in a way relevant to the Hypo-Test)

#### Common test statistics

simple likelihood ratio (LEP)

$$Q_{LEP} = L_{s+b}(\mu = 1)/L_b(\mu = 0)$$

ratio of profiled likelihoods (Tevatron)

$$Q_{TEV} = L_{s+b}(\mu = 1, \hat{\hat{\nu}})/L_b(\mu = 0, \hat{\hat{\nu}}')$$

profile likelihood ratio (LHC)

$$\lambda(\mu) = L_{s+b}(\mu, \hat{\nu}) / L_{s+b}(\hat{\mu}, \hat{\nu})$$

(taken from Kyle Cranmer's talk)

v's are nuisance parameters (shape)

# Simple Hypothesis Testing

an Hypothesis is simple, if it has no free parameters NP Lemma is the answer!

 $f(x \mid H_0)$  vs.  $f(x \mid H_1)$ 

if there are free parameters Hypothesis is composite!

 $f(x \mid H_0)$  vs.  $f(x \mid H_1, m_{Higgs})$ 

typically pdf can be parametrized:  $f(x | \theta)$ 

for fixed  $\theta$  it is a pdf for x, as a function of  $\theta$  call it "Likelihood function" (not a pdf!)

divide  $\theta$  into parameters of interest, nuisance parameters

#### LEP vs. LHC Likelihood Ratio

#### Simple Likelihood Ratio (LEP)

$$Q_{LEP} = \frac{L(data|\mu=1,b,\nu)}{L(data|\mu=0,b,\nu)}$$

#### Profile Likelihood Ratio (LHC)

$$\lambda(\mu=0) = \frac{L(data|\mu=0,\hat{b}(\mu=0),\hat{v}(\mu=0))}{L(data|\hat{\mu},\hat{b},\hat{v})}$$

sophisticated ansatz:

- $oldsymbol{\cdot}$  where  $\hat{\hat{
  u}}$  is best fit with  $\mu$  fixed to 0
- $oldsymbol{\imath}$  and  $\hat{
  u}$  is best fit with  $\mu$  left floating

# Hypothesis Testing vs. Interval Construction

Interval Construction is "inverted" Hypothesis Test

| Property of Test                                                       | Property of Intervall                                             |
|------------------------------------------------------------------------|-------------------------------------------------------------------|
| test size $\alpha$                                                     | confidence level α                                                |
| probability of rejecting a false value of $\theta$ power = 1 - $\beta$ | probability of not covering a false value of $\theta$ 1 - $\beta$ |
| most powerful                                                          | uniformly most accurate                                           |

#### Wilk's Theorem

$$-2\log \lambda(\theta_0) = -2\log \frac{f(x|\theta_0)}{f(x|\theta_{best}(x))}$$

negative logarithm of test statistic approaches  $\chi^2$ -distribution in the asymptotic limit (central limit theorem) with n degrees of freedom equal to parameters of interest!

$$-2\log\lambda(\theta) = \chi_n^2$$

#### Wilk's Theorem

$$-2\log\lambda(\theta) = \chi_n^2$$

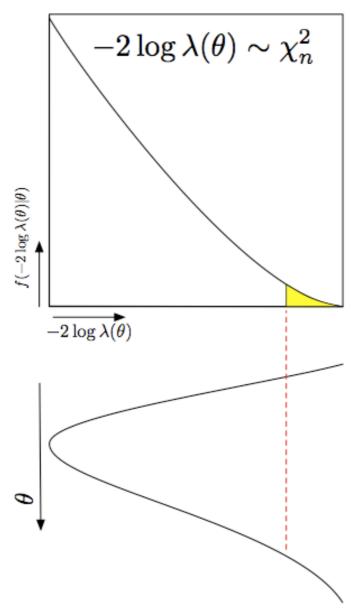

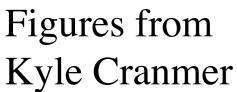

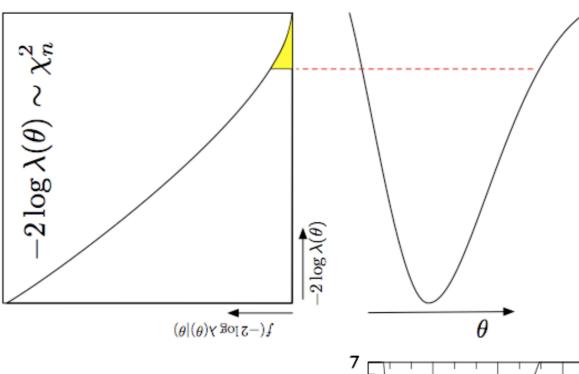

Figure from R. Cousins, Am. J. Phys. 63 398 (1995)

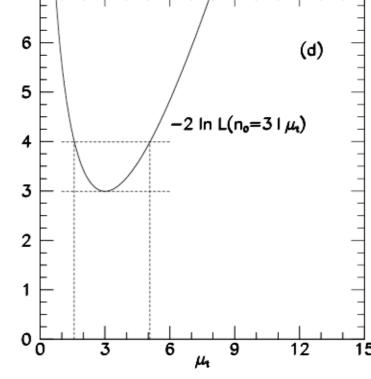

# p-Value Correspondence for χ<sup>2</sup>n

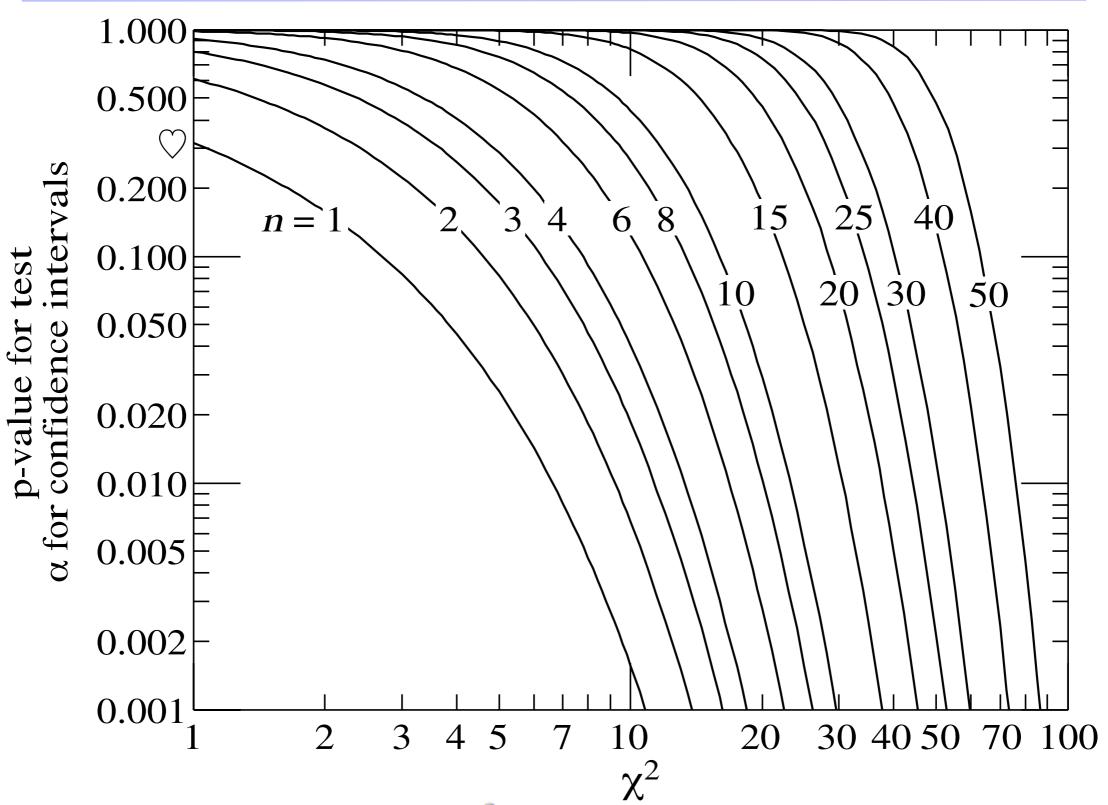

Figure 2: Probabilities to observe a  $\chi^2$  equal or larger than the given one for different degrees of freedom n (from the PDG).

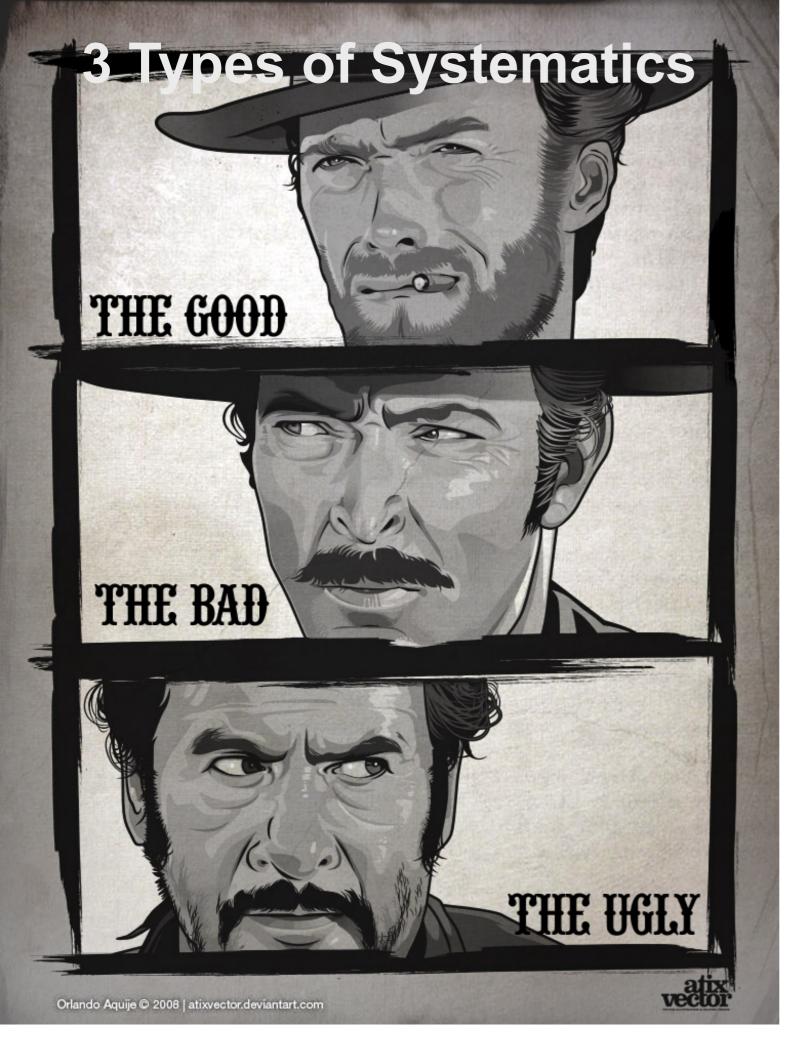

constrain via sideband/
control region measurement

statistical uncertainty
scale with lumi

from model assumptions/
poorly understood features
shape systematics
don't scale with lumi

from underlying paradigm philosophical issue

# **Constrain Systematics**

Typically, we consider an auxiliary measurement y used to estimate background (Type I systematic)

• eg: a sideband counting experiment where background in sideband is a factor  $\tau$  bigger than in signal region

$$L_P(x, y|\mu, b) = Pois(x|\mu + b) \cdot Pois(y|\tau b).$$

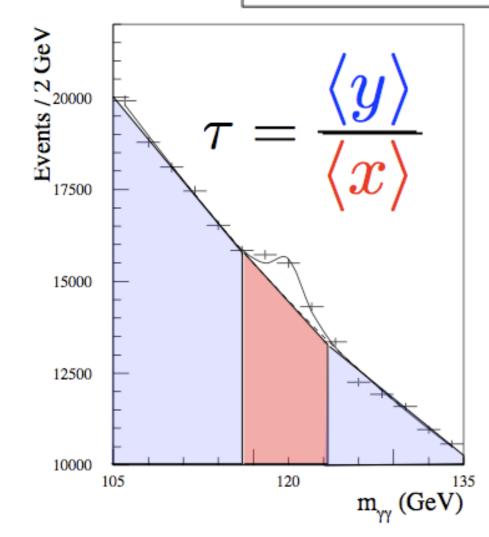

(taken from Kyle Cranmer)

can convert systematic error into statistical one turn "The Bad" into "The Good"

### Few Words on Sensitivity Issue

### Spurious exclusion

Consider again the case of low sensitivity. By construction the probability to reject  $\mu$  if  $\mu$  is true is  $\alpha$  (e.g., 5%).

And the probability to reject  $\mu$  if  $\mu = 0$  (the power) is only slightly greater than  $\alpha$ .

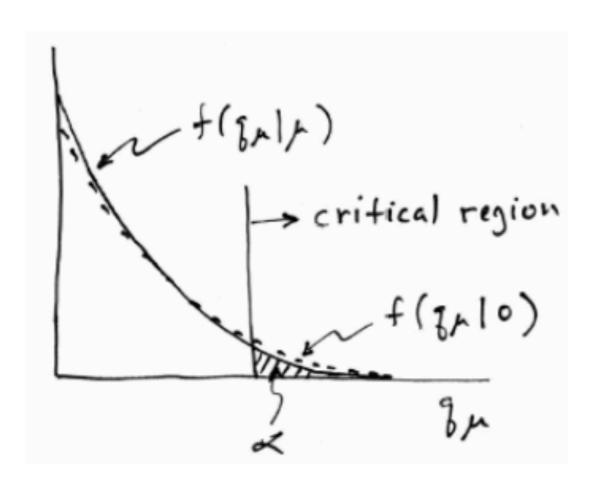

This means that with probability of around  $\alpha = 5\%$  (slightly higher), one excludes hypotheses to which one has essentially no sensitivity (e.g.,  $m_{\rm H} = 1000 \text{ TeV}$ ).

"Spurious exclusion"

#### Recommendation to use PCL

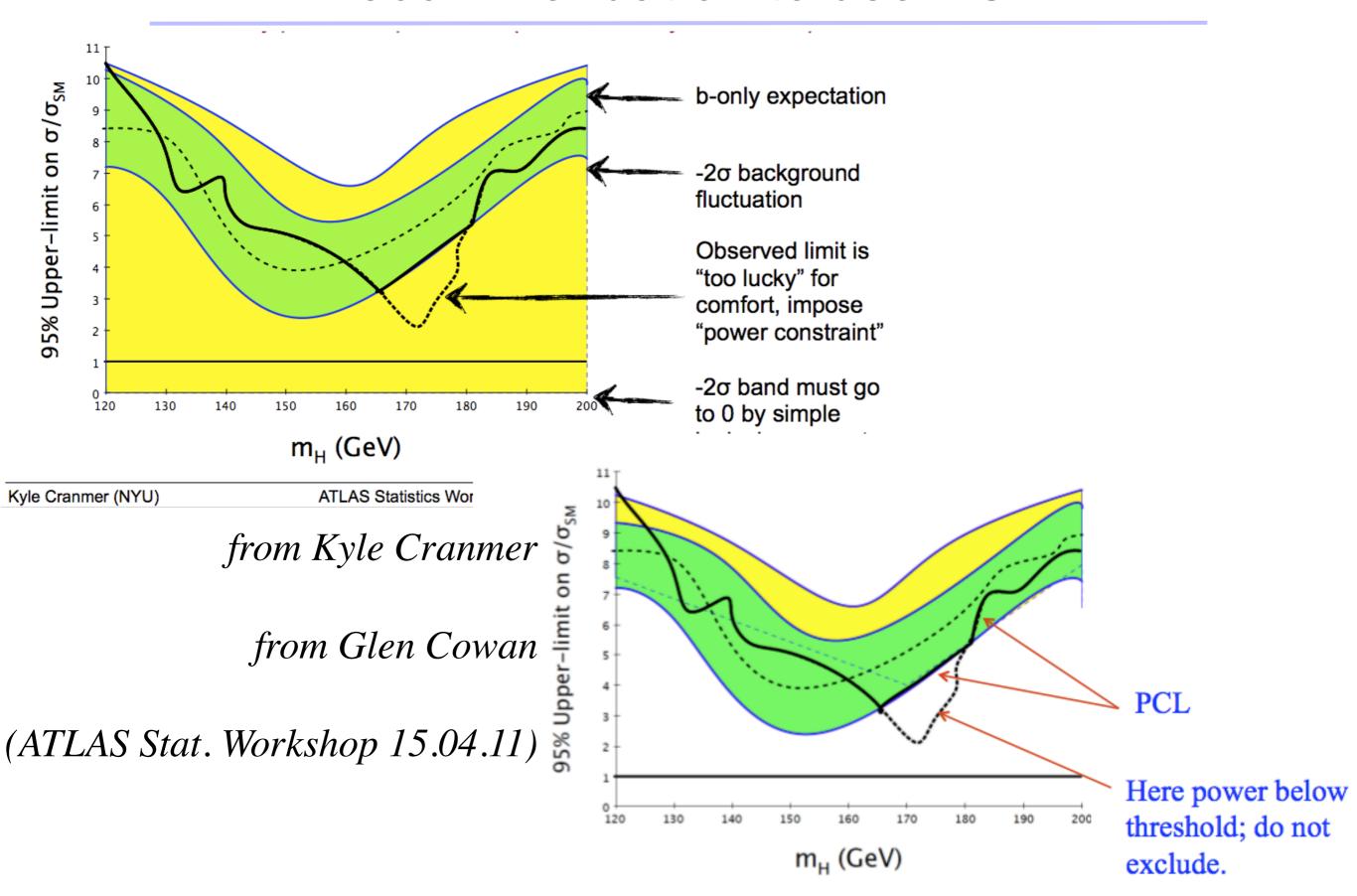

#### what i couldn't talk about

(over-/ under-) Coverage

Flip-Flopping

Look-Elsewhere Effect

**Power Constraint Limits** 

an much more stuff that can be said about limits ....

#### conclusion

Hypothesis Testing
Error Classification
Power and Size of Test
Neyman-Pearson Lemma
Test Statistics
Wilk's Theorem
Systematics

#### now

Hands-On part

have a look at my wiki page

### commonly used limit implementation

fortran routines for CL<sub>s</sub> written by Tom Junk combination of search channels (eclsyst.f)

Nuclear Instruments and Methods in Physics Research A 434 (1999) 435-443 almost used everywnere

mkdir tutorialtestsite; cd tutorialtestsite;

cp -r ~mherbst/testarea/junklimit.

try it out: ./junklimit/testeclsyst

cp -r ~mherbst/testarea/cernlib.

change junklimit/testeclsyst.f and compile

also some bayesian codes (don't know myself)

#### RooFit/RooStats

RooStats: Framework for the Collection of Statistical Methods

RooFit: Complex fit-machinery, maybe used in any aspect of hep

RooFit + RooStat:

unified framework for users (coherence) also addresses publishing of Statistical Results

#### RooFit/ RooStats

#### The Prototype Problem in RooFit/RooStats

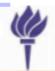

# Early in the RooStats project, we considered this prototype problem

$$L_P(x, y|\mu, b) = Pois(x|\mu + b) \cdot Pois(y|\tau b).$$

#### Easy to code up using RooFit:

```
RooRealVar s("s", "s", _s, 0., 100.);
RooRealVar b("b", "b", _b, 0., 200.);
RooRealVar tau("tau", "tau", _tau, 0, 2);
tau.setConstant(kTRUE);
RooFormulaVar splusb("splusb", "s+b", RooArgSet(s, b));
RooProduct bTau("bTau", "b*tau", RooArgSet(b, tau));
RooRealVar x("x", "x", _s+ _b, 0., 200.);
RooRealVar y("y", "y", _b*_tau, 0., 200.);
RooPoisson sigRegion("sigRegion", "sigRegion", x, splusb);
RooPoisson sideband("sideband", "sideband", y, bTau);
RooProdPdf joint("joint", "joint", RooArgSet(sigRegion, sideband));
```

# Easy to obtain relevant plots in three different approaches

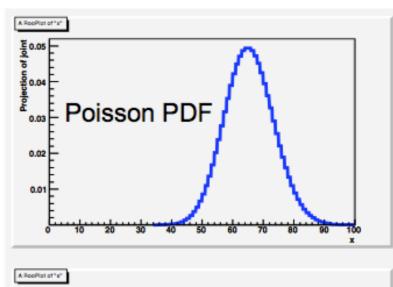

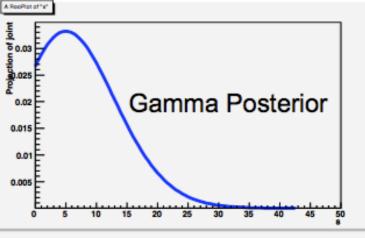

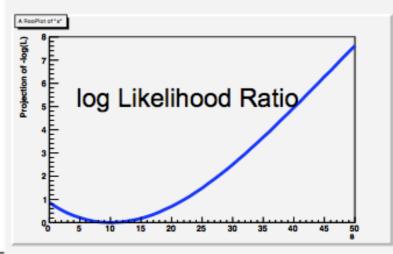

# Preparations to use ATLAS combination package sorry only for ATLAS users

check out ATLAS Combination repository
svn co svn+ssh://svn.cern.ch/reps/atlasgrp/Physics/
SUSY/Analyses/Combination/trunk

init environment for ATHENA and root source \$AtlasSetup/scripts/asetup.sh 16.5.0

make library
cd trunk/Tools; make;

load Library in Macro (if you can't have your own...)
gSystem->Load("~mherbst/testarea/tutorial/trunk/lib/libCombinationTools.so");

# Making the Workspace

from Combination svn: trunk/Tools/MakeWorkSpaceOneChannel.cxx

```
MakeWorkSpaceOneChannel ( filename, suffix,
```

```
data, // observartion in signal region
back_exp, // background expectaion in signal region
b_exp_gauss_sigma, // Absolute uncertainty on SM background only (without JES etc)
ds_JES_numb, // Rel. effect of 1 sigma variation from JES : for signal in signal region
db_JES_numb, // Rel. effect of 1 sigma variation from JES : for SM background in signal region
ds_lumi_numb, // Rel. effect of 1 sigma variation from lumi : for signal in signal region
db_lumi_numb, // Rel. effect of 1 sigma variation from lumi : for SM expectation in signal region
sig_exp, // signal expectation in signal region
sig_eff, // Rel. effect on 1 sigma variation from eg theory uncertainty: On signal in signal region
```

copy makeWorkspace.C Macro cp ~mherbst/testarea/tutorial/makeWorkspace.C .

#### The Model for the PDF

```
RooFormulaVar * s= new RooFormulaVar("s","@0*(1.+@1*@2+@3*@4+@5*@6)*@7", RooArgSet(*mu,*ds_lumi,nuis_lumi,*ds_JES,nuis_JES,*ds_sigeff,nuis_sig,*sig_exp_var));

RooFormulaVar *b = new RooFormulaVar("b","@0*@1*(1.+@2*@3+@4*@5+@6*@7)", RooArgSet(*back_exp_w0_var,*gauss_back_mean_var,*db_lumi,nuis_lumi,
```

\*db\_JES,nuis\_JES,\*gauss\_back\_sigma\_var,\*nuis\_back\_chan));

RooFormulaVar \* s\_plus\_b= new RooFormulaVar("s\_plus\_b","@0+@1",RooArgSet(\*s,\*b));

# Analysing the Workspace

cp ~mherbst/testarea/tutorial/analyseWorkspace.C .

play with RooStat tutorials:

~mherbst/testarea/tutorial/roostattuts/

or

\$ROOTSYS/tutorials/roostats/